<<CorelDRAW >>

<<CorelDRAW >>

- 13 ISBN 9787302300274
- 10 ISBN 7302300275

出版时间:2012-11

页数:307

字数:465000

extended by PDF and the PDF

http://www.tushu007.com

, tushu007.com

 $,$  tushu007.com

## <<CorelDRAW >>

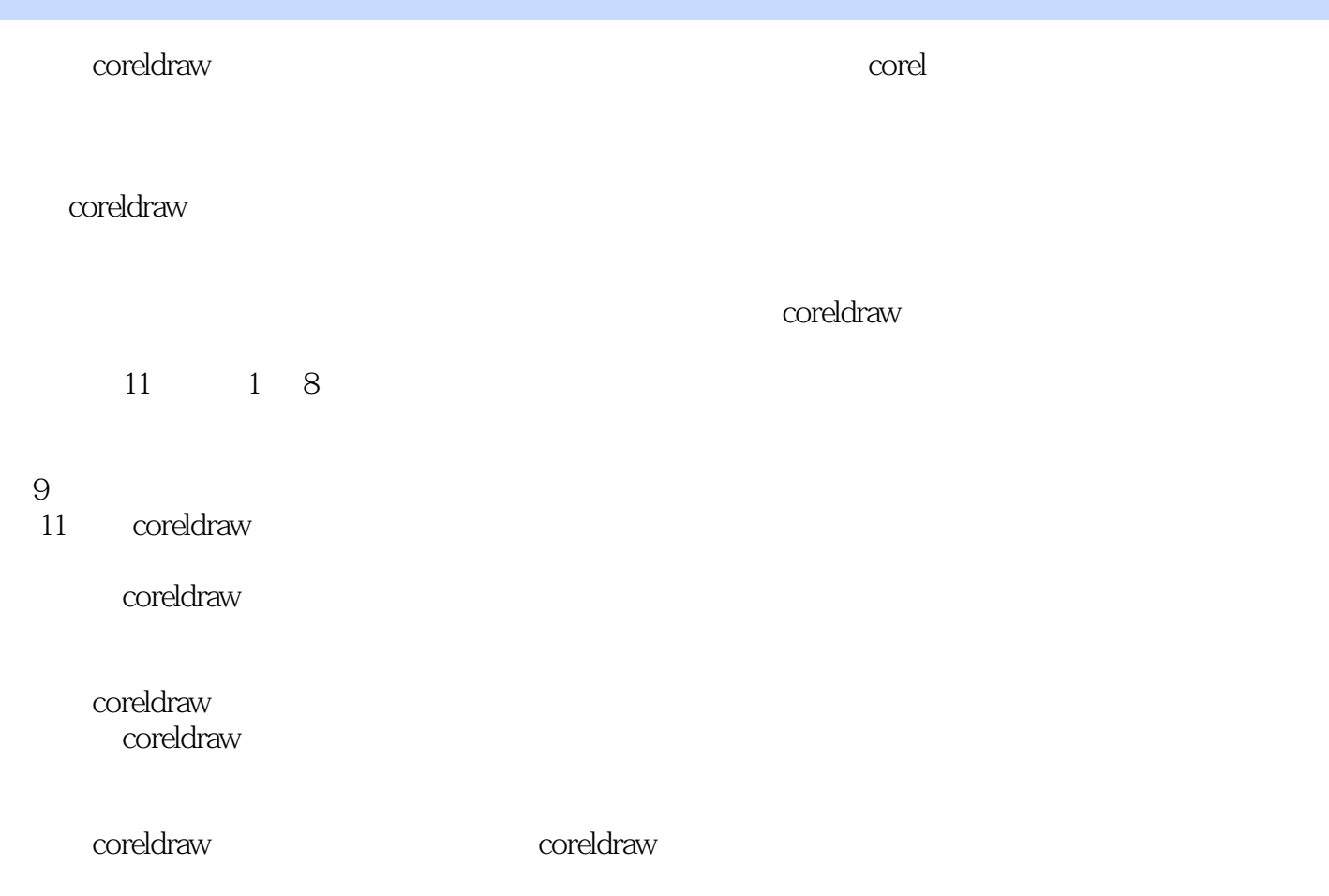

, tushu $\overline{\text{CO7}}$ .com

## <<CorelDRAW >>

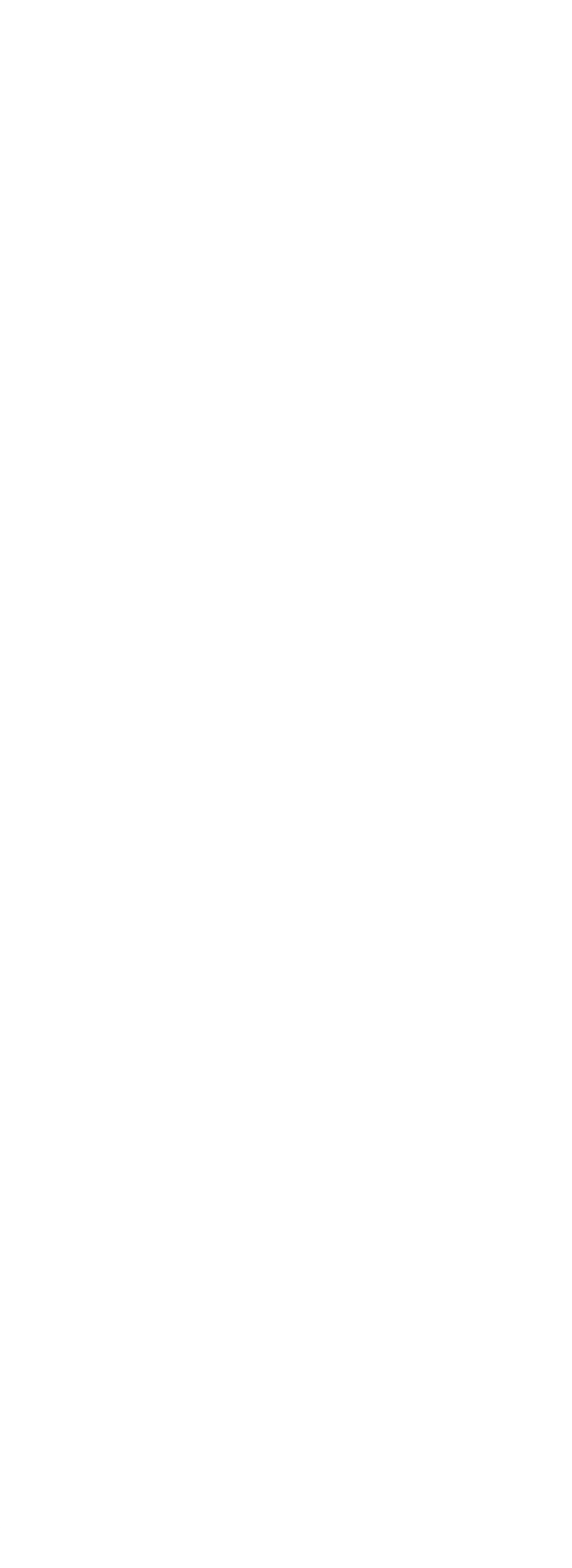

## , tushu007.com

## <<CorelDRAW >>

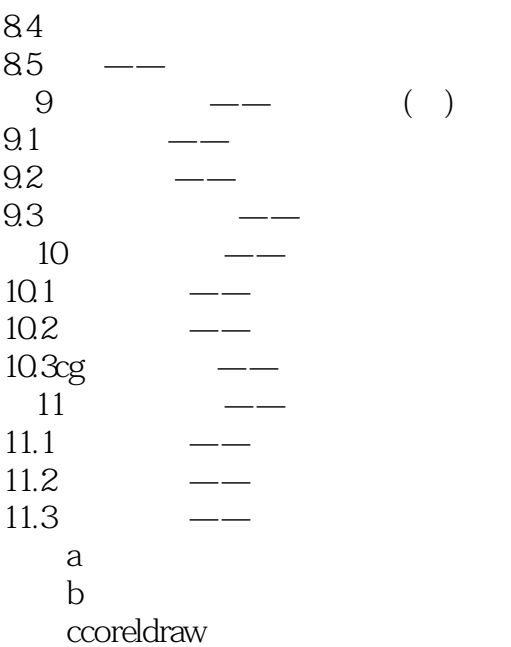

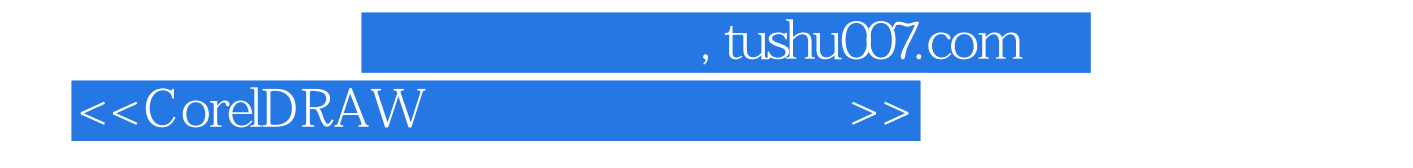

 $\begin{array}{ccc} \text{CoreIDRAW} & & \text{ }\text{ } & \text{ } & \text{ } \\ \text{CoreIDRAW} & & \text{ } & \text{ } & \text{ } & \text{ } \\ \end{array}$ 

CoreIDRAW

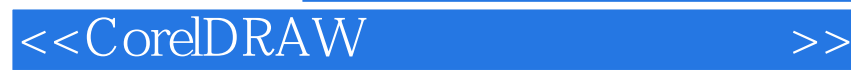

本站所提供下载的PDF图书仅提供预览和简介,请支持正版图书。

更多资源请访问:http://www.tushu007.com

 $,$  tushu007.com